## **Exercício 9: Análise de dados (parte II)**

Deve ser entregue relatório até a próxima aula.

**1. Metabolismo animal:** a tabela seguinte indica o valor da massa e da taxa do metabolismo de vários animais:

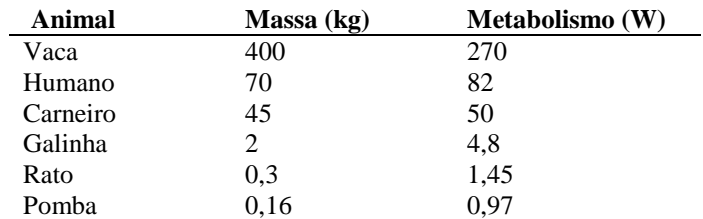

- a. A partir de uma regressão linear, usando o método dos mínimos quadrados, escreva a lei de potência correspondente ao metabolismo em função da massa. Use a função LinearModelFit no Mathematica para comparar.
- b. Trace o gráfico dos pontos dados e da função calculada.
- c. Use o método do gradiente para fazer os mínimos quadrados destes dados. Apresente uma tabela com os coeficientes da equação da reta no final de 100 iterações (precisão 10<sup>-6</sup>) e com  $\lambda = \{0.01,\!0.05,\!0.1\}$ .
- d. **(Opcional)** Aplique o método do gradiente diretamente a função da lei de potência e compare os expoentes.
- **2. Análise porosidade de um material:** considere a imagem dada em anexo (rocks.jpg):
	- a. Importe a imagem em formato RGB e converta para a escala de cinzentos. Apresente uma figura com as duas imagens uma ao lado da outra.
	- b. Faça o histograma de intensidade da imagem em escala de cinzentos e aplique um threshold à imagem (no mínimo do histograma entre os dois picos), transformando numa imagem binária. Apresente uma figura com o histograma e a imagem binaria resultante.
	- c. Calcule a porosidade do material sabendo que esta é dada por  $n = \frac{V_{\text{vacios}}}{V}$  $\frac{V\textit{vazios}}{V\textit{total}}$   $\times$  100. Onde  $V_{\textit{vazios}}$  é o volume de espaços vazios e  $V_{total}$  é o volume total.
	- d. **(Opcional)**. Detete os contornos desta imagem aplicando o Filtro de Sobel. Pode aplicar filtros Gaussianos para melhorar o resultado. Apresente a imagem resultante.